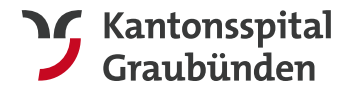

# Pflichtenheft: Gebäudeinformatik FE, GA und ME; Anhang H, Weisung für Arbeiten im KSGR

# **Fachbereich: Gebäudeautomation/Elektro und Mechanik**

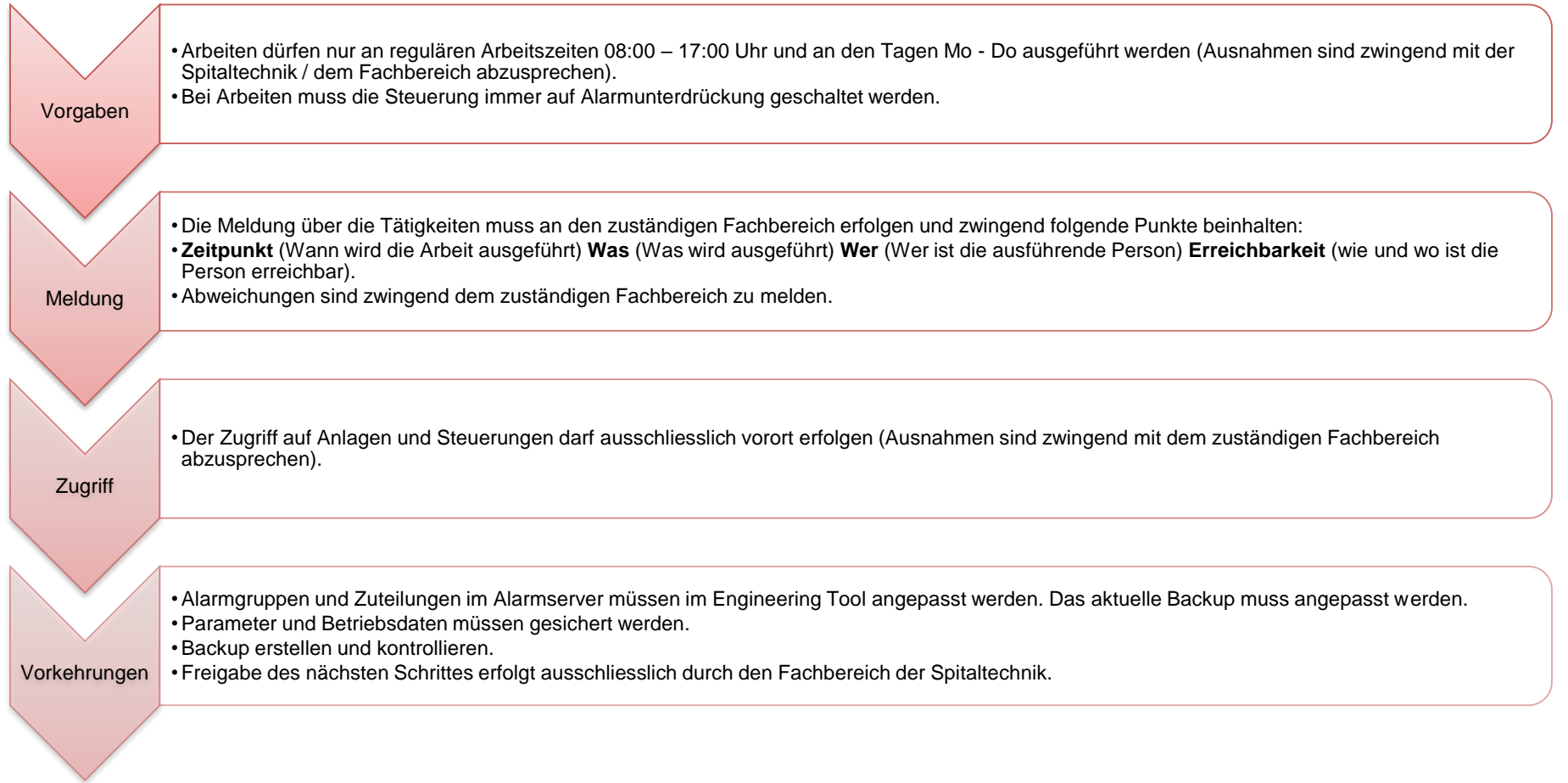

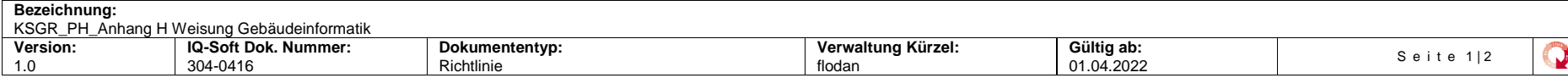

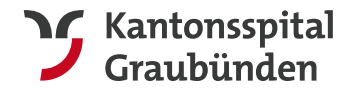

**Kantonsspital Graubünden** Loëstrasse 170, 7000 Chur +41 81 256 70 24, www.ksgr.ch **Departement Infrastruktur** Spitaltechnik GA/Elektro&Mechanik

## **Ausführung**

Die Ausführung wird anschliessend in einer Prozessdarstellung beschrieben. Ausnahmen sind zwingend mit dem zuständigen Fachbereich (FB) zu besprechen.

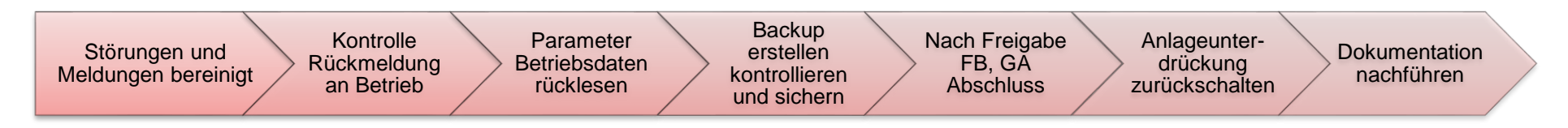

## **Gültigkeit**

Diese Weisung gilt für alle Unternehmer und ist zwingend einzuhalten. Bei Nichtbeachten wird das KSGR die notwendigen Massnahmen ergreifen. Schadenfälle und daraus entstehende Kosten werden dem Verursacher in vollem Umfang zu Lasten gelegt.

**Unternehmer**: 

**Datum/Unterschrift**: 

## **In zweifacher Ausführung drucken**

- Kopie zu Händen des Unternehmers
- Original unterschrieben an den Fachbereich zurück

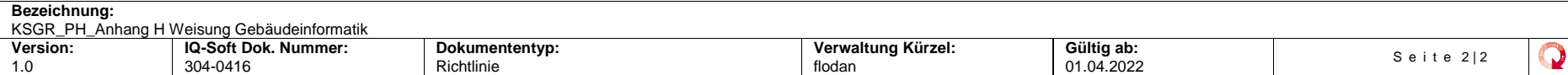